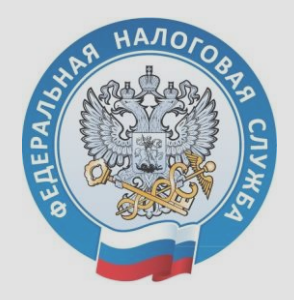

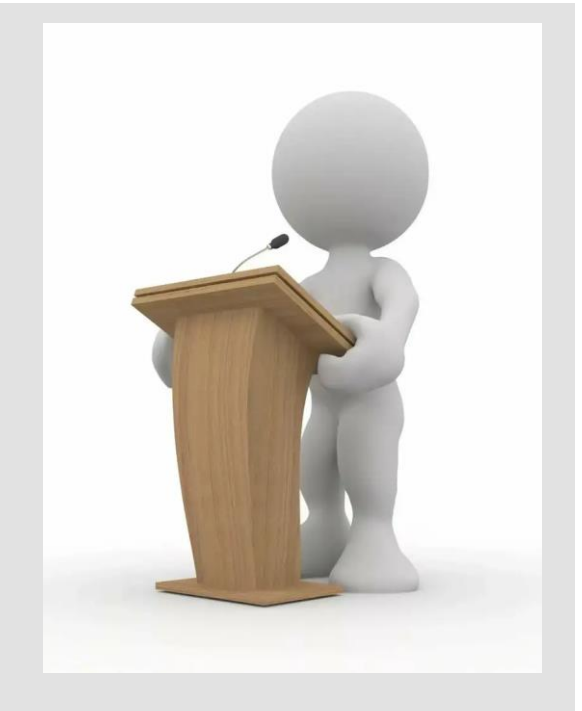

Заместитель начальника Межрайонной ИФНС России № 2 по Тверской области Я.В. Ершова

#### **О введении института Единого налогового счета для юридических лиц и индивидуальных предпринимателей, а также для физических лиц**

**Федеральный закон от 14.07.2022 № 263-ФЗ «О внесении изменений в части первую и вторую Налогового кодекса РФ»**

#### **01.01.2023 Единый налоговый счет**

# **ЕНП уплачивает ФЛ после 01.01.2023 Реквизиты ЕНП для ФЛ**

В **одном** платежном поручении **только два изменяемых реквизита**:

- ИНН налогоплательщика;
- Сумма платежа.

Перечисляется на КБК 182 1 06 07000 01 1000 110.

# **ЕНП уплачивает ЮЛ и ИП после 01.01.2023** Заранее в налоговый орган направляется уведомление о распределении налогов. В **одном** платежном поручении **два изменяемых реквизита**: **Реквизиты ЕНП для ЮЛ и ИП**

- ИНН налогоплательщика;
- Сумма платежа.

Перечисляется на КБК 182 01 06 12 01 01 0000 510.

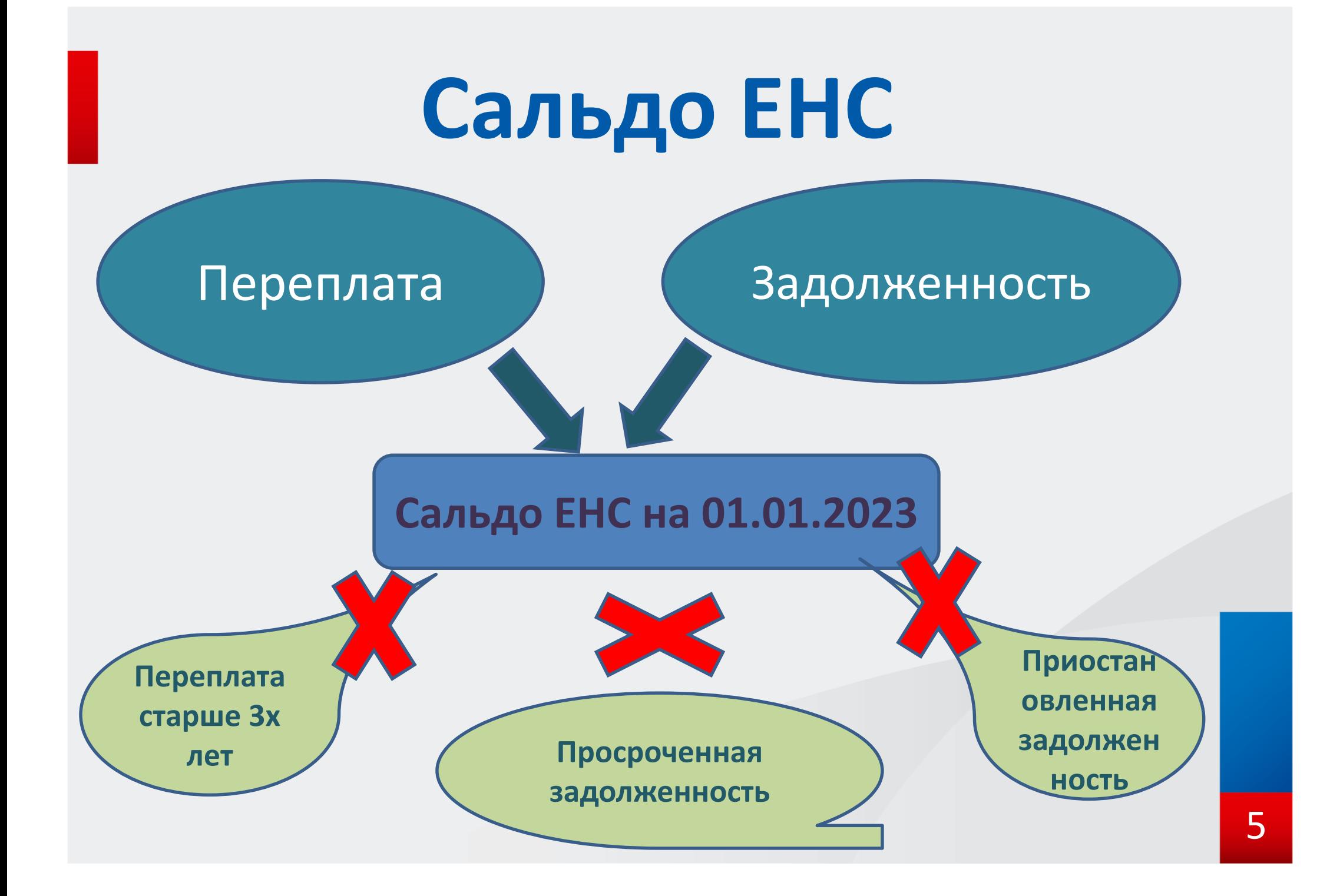

# **Распределение ЕНП**

- **1. Погашение недоимки с более ранним сроком уплаты**
- **2. Погашение начислений с текущим сроком уплаты и авансовых платежей**
- **3. Погашение пени**
- **4. Погашение процентов**
- **5. Погашение штрафов**

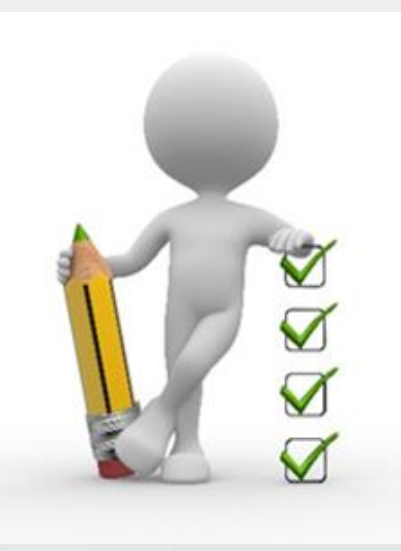

## **Сроки отчетности и уплат для ЮЛ**

- **- Единый срок сдачи отчетности не позднее 25 числа месяца, следующего за отчетным периодом;**
- **- Единый срок уплаты налогов не позднее 28 числа месяца, следующего за отчетным периодом**

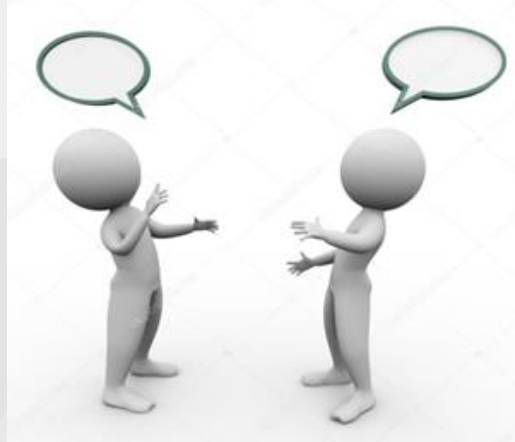

### **истекшим налоговым периодом**

**периодом**

**- НДФЛ до 15 июля, следующего за** 

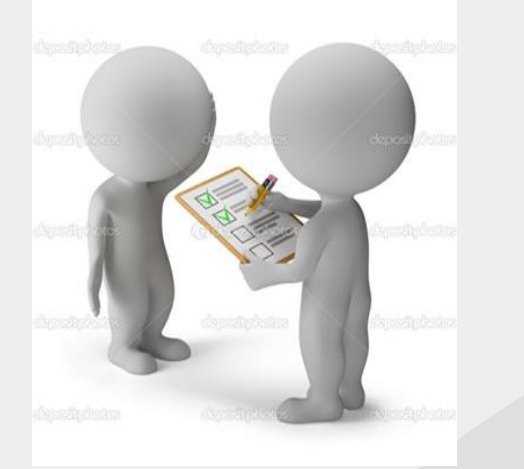

### **- имущественные налоги - до 1 декабря, следующего за истекшим налоговым**

### **Сроки уплаты для ФЛ**

# **Уведомление об исчисленных суммах**

**Приказ ФНС России от 02.11.2022 № ЕД-7-8-1047@. Распределение ЕНП по :**

- **- КПП**
- **- КБК**
- **- ОКТМО**
- **- Отчетный период**
- **- Сумма**

**Представляется головной организацией**

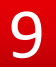

### **Где получить информацию о ЕНС**

- **Личный кабинет налогоплательщика**
- **В составе справки о сальдо ЕНС и справки о распределении ЕНП**

**Получить ответы на вопросы можно на сайте [www.nalog.gov.ru](http://www.nalog.gov.ru/) в разделе «Все вопросы и ответы» в теме «ЕНС».**

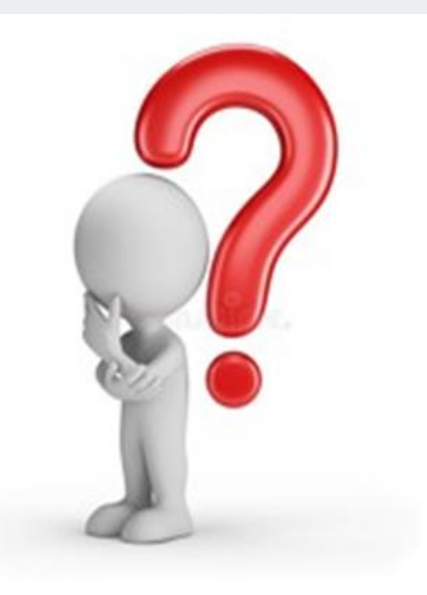